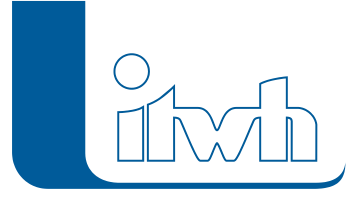

Institut für technisch-wissenschaftliche Hydrologie GmbH HANNOVER | DRESDEN | FLENSBURG | NÜRNBERG

# Changelogs

## **NVIS Version 2.1**

## 13.04.2017 – Die Verbesserungen von NVIS 2.1.4 werden nachfolgend beschrieben:

## **#50175 Proxyeinstellungen**

Trotz der Einstellung "Manuelle Konfiguration" für den RADOLAN Download wurden die manuellen Einstellungen ignoriert und die aktuellen Systemeinstellungen von Windows verwendet. Dies wurde behoben.

## **#48299 RADOLAN Downloader**

Beim Start des RADOLAN Downloaders wurden große Testdownloads vorgenommen, die nach einer bestimmten festgelegten Zeitspanne (Timeout) abgebrochen wurden. Dies konnte bei langsamer Internetverbindung zu einem vorzeitigen Abbruch mit Fehlermeldung führen. Die großen Testdownloads wurden durch kleinere Downloads ersetzt und der Timeout wurde erhöht.

## 30.01.2017 – Die Verbesserungen von NVIS 2.1.3 werden nachfolgend beschrieben:

## **#47888 Proxyeinstellungen**

Zur Herstellung der Netzwerkverbindung beim RADOLAN FTP-Download kann nun ein Proxy-Server genutzt werden. Die Proxy-Server-Einstellungen erlauben die Verwendung von 3 Optionen:

- keinen Proxy-Server,
- aktuelle Einstellungen des Systems oder
- die Angabe eines zu verwendenden Proxy-Servers mit Angabe von IP-Adresse, Port sowie Benutzername und Passwort ("Manuelle Konfiguration").

Die Verwendung der aktuellen Systemeinstellungen ist häufig ausreichend und daher bei der Installation voreingestellt (siehe Abbildung).

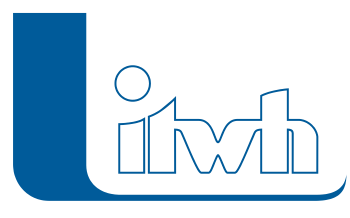

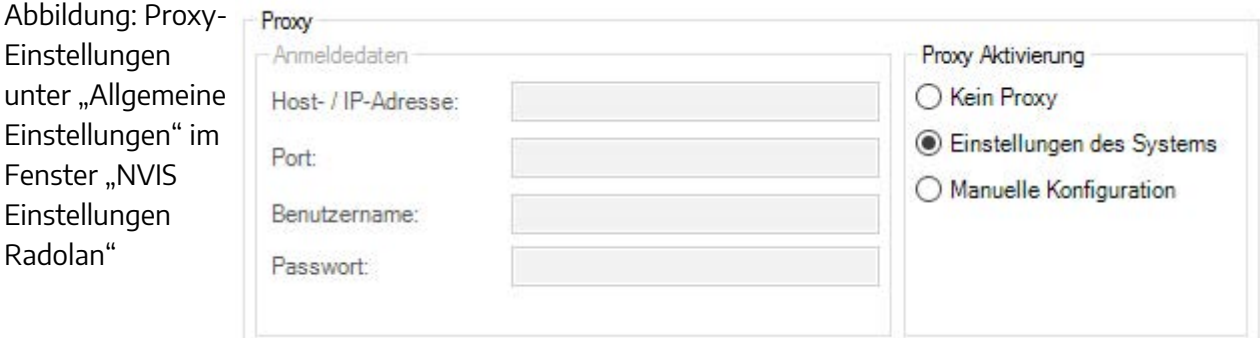

## **#45315 Echtzeit-, Vorhersage- und COSMO-Fehler**

Fehler bei der Echtzeitdarstellung und Vorhersage mit DX-Daten und der COSMO-Vorhersage wurden behoben.

#### **#45309 Erzeugung RADOLAN-Regenreihe: Datum und Uhrzeit**

Fehler durch Vertauschung von Monat und Tag im RADOLAN FTP Downloader bei Erzeugung einer RADOLAN Regenreihe wurde behoben.

#### **#40100 RADOLAN Download anpassen an Änderungen des DWD**

Die voreingestellten URLs des DWD FTP-Servers wurden an die neue RADOLAN-Verzeichnisstruktur des DWD angepasst.